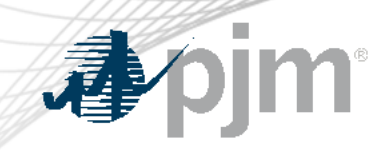

## Draft Final Agreements

January 2024 IPS

Dylan Seeley Sr. Engineer Interconnection Projects

### Final Agreement Negotiation Phase Timeline

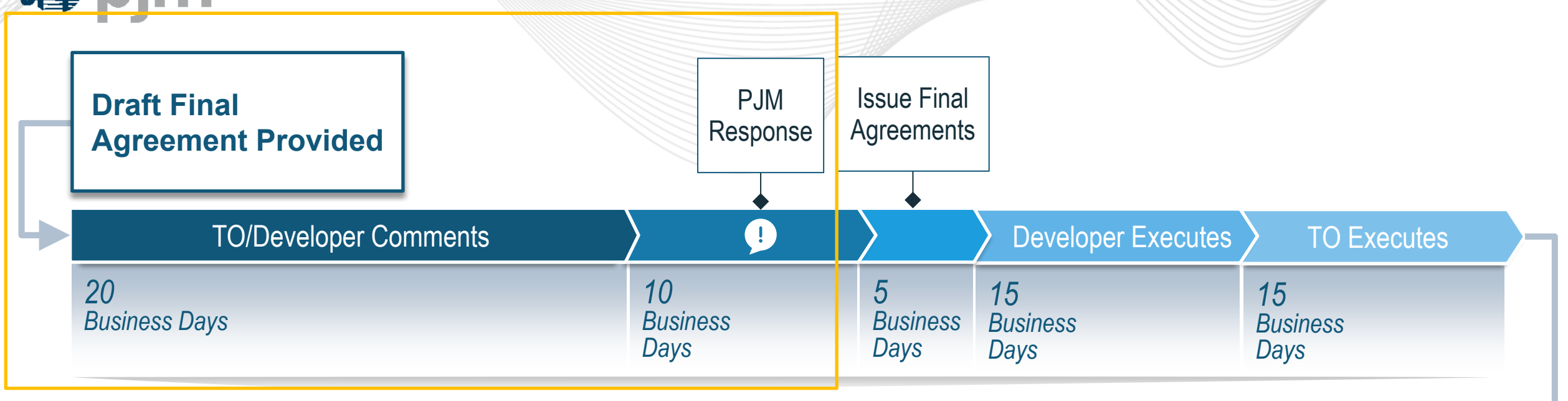

•**Expedited Process Specific Timing**

- •**OTB Election:** 30 days from receipt of Facilities Study
- •**Security:** due with final agreement execution

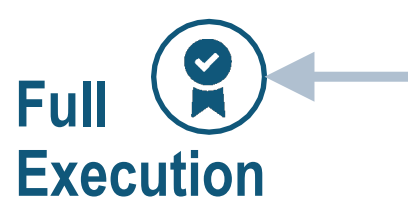

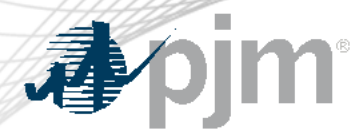

Draft Agreement Process

PJM will provide Project Developer (PD) and Transmission Owner (TO) an electronic draft of interconnection agreement.

PD and TO

have 20 Business Days to return written comments.

 $\triangleright$  PJM will have 10 Business Days to respond and provide revised agreements, as appropriate.

- PD/TO/PJM may not use more than 60 days to negotiate.
- PJM may extend this phase beyond 60 days.
- Can file agreement unexecuted if an impasse is reached.

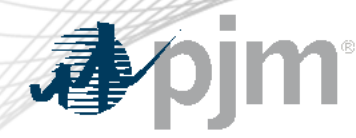

Draft Agreements in DocuTrack

#### DRAFT AGREEMENTS

PJM will send draft agreements via DocuTrack.

TO/PD main contacts will receive email with link to draft agreements. *Facilities Studies will be posted to the website.*

- Edits and comments can be made directly in Word document.
- Access to documents will be limited to 20 Business Days.
- PD and TO can access documents at same time.
- All edits will be tracked via Tracked Changes in Word.

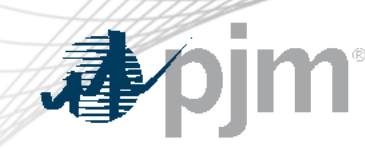

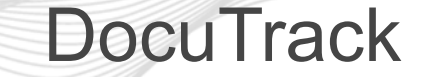

# **Email will be from PJM PM** Email address

[noreply-pjm@highq.com](mailto:noreply-pjm@highq.com)

From: Dylan Seeley <noreply-pjm@highq.com> Date: Wed, Aug 30, 2023 at 9:21 AM Subject: AE1-056 DRAFT GIA FOR REVIEW To:

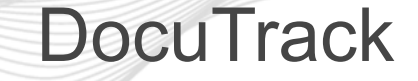

Dylan Seeley shared a file with you

#### DRAFT GENERATION INTERCONNECTION AGREEMENT

Pursuant to Part VII, Section 314 of the PJM Open Access Transmission Tariff (Tariff), a draft Generation Interconnection Agreement (GIA) defining Project Developer's cost responsibility for the construction of the required Transmission Owner Interconnection Facilities, Network Upgrades, Distribution Upgrades, and Other Charges (as applicable), specifying Project Developer's interconnection rights, and obligating Project Developers to abide by the rules and procedures pertaining to generation in the PJM control area, is enclosed for review.

The scope and cost estimates provided in the draft GIA are based on the Facilities Study that is now posted on the PJM website. Facilities Studies provide a good-faith estimate of the engineering design work, the cost to be charged to Project Developer for Transmission Owner Interconnection Facilities, Network Upgrades, Distribution Upgrades, and Other Charges necessary to accommodate the Project, and time required to complete detailed design and construction of the facilities and upgrades.

The costs associated with the Facilities Study are being tabulated and a final statement/invoice will be submitted electronically from PJM detailing the balance within 120 days.

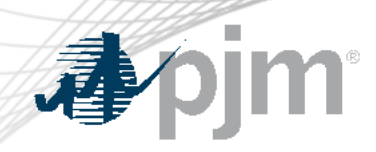

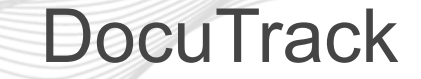

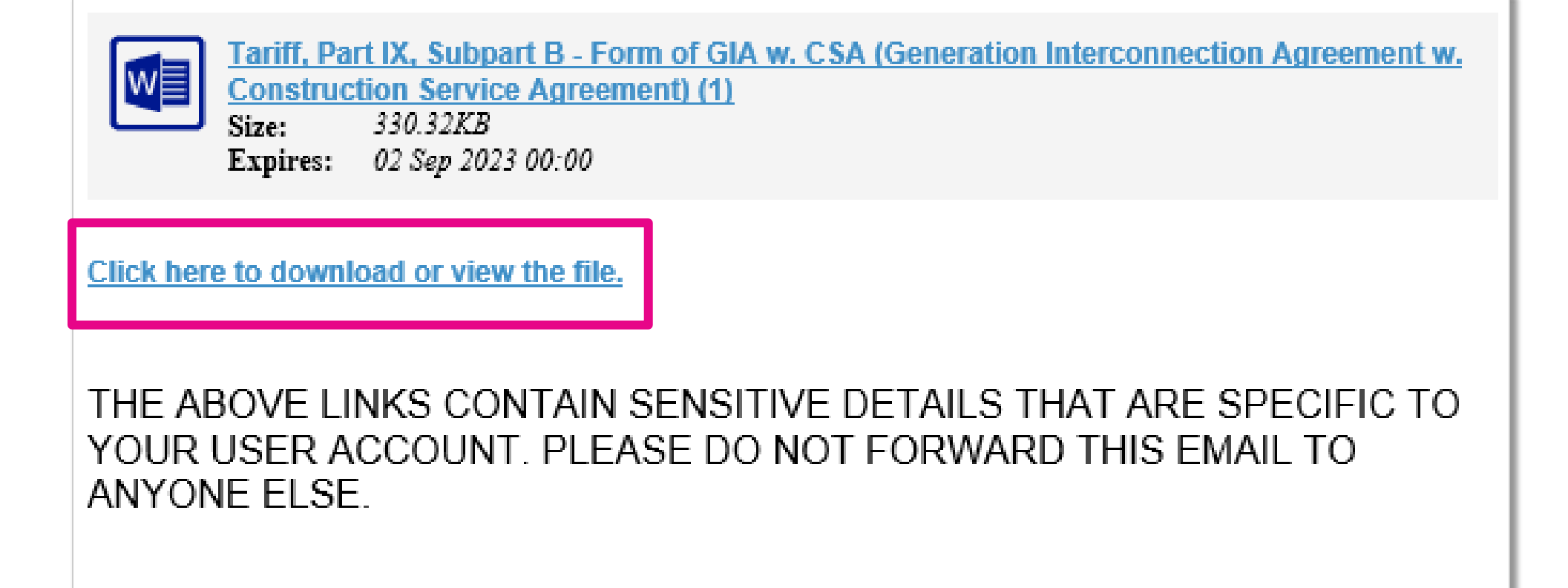

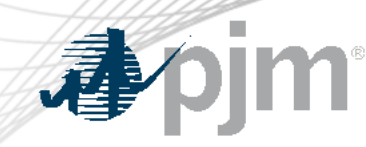

# **DocuTrack**

**Registration is required** 

In order to access this file you need to register. Verify your email address by entering it below

Enter your email address

Verify your email address

If you need technical support, please email DocuTrackSupportTeam@pjm.com.

## **Users will need to register.**

This allows PJM to track who makes edits/comments.

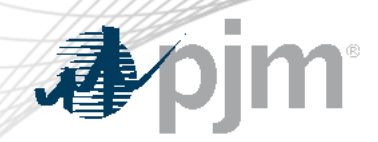

PJM Interconnection LLC Collaborate - verify your email address > Inbox x

noreply-pjm@highq.com

 $to$ 

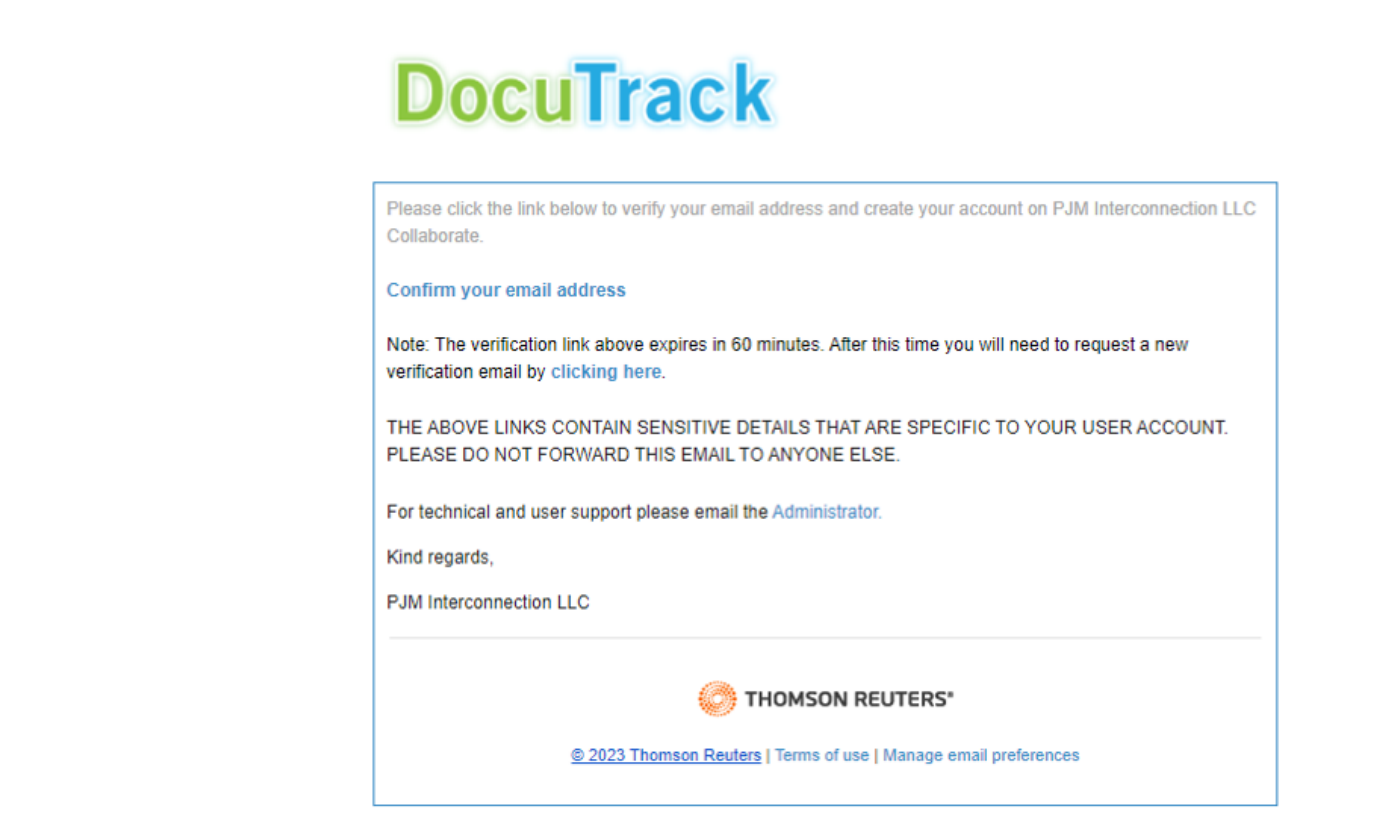

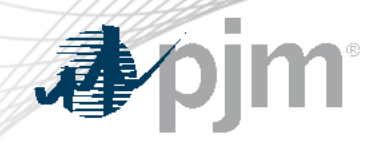

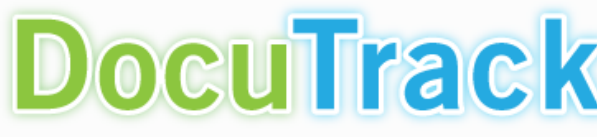

#### Choose your password

Thank you, your email address has been verified. Set your password to activate your account.

Enter new Password

Confirm Password

Remember me on this computer

I agree to the Terms of Use

Submit

If you need technical support, please email DocuTrackSupportTeam@pjm.com.

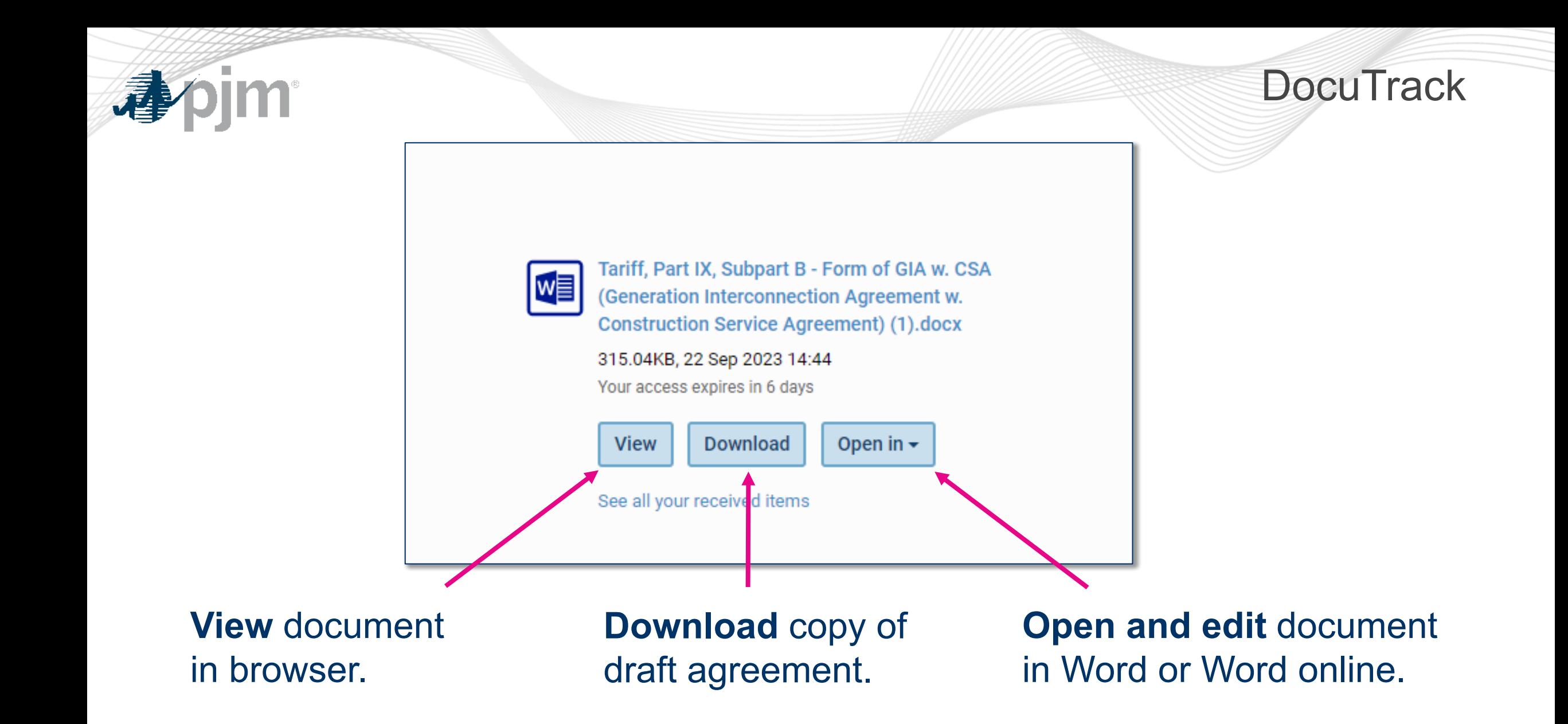

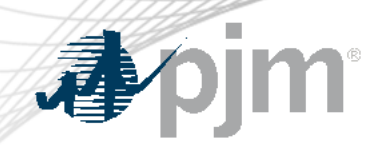

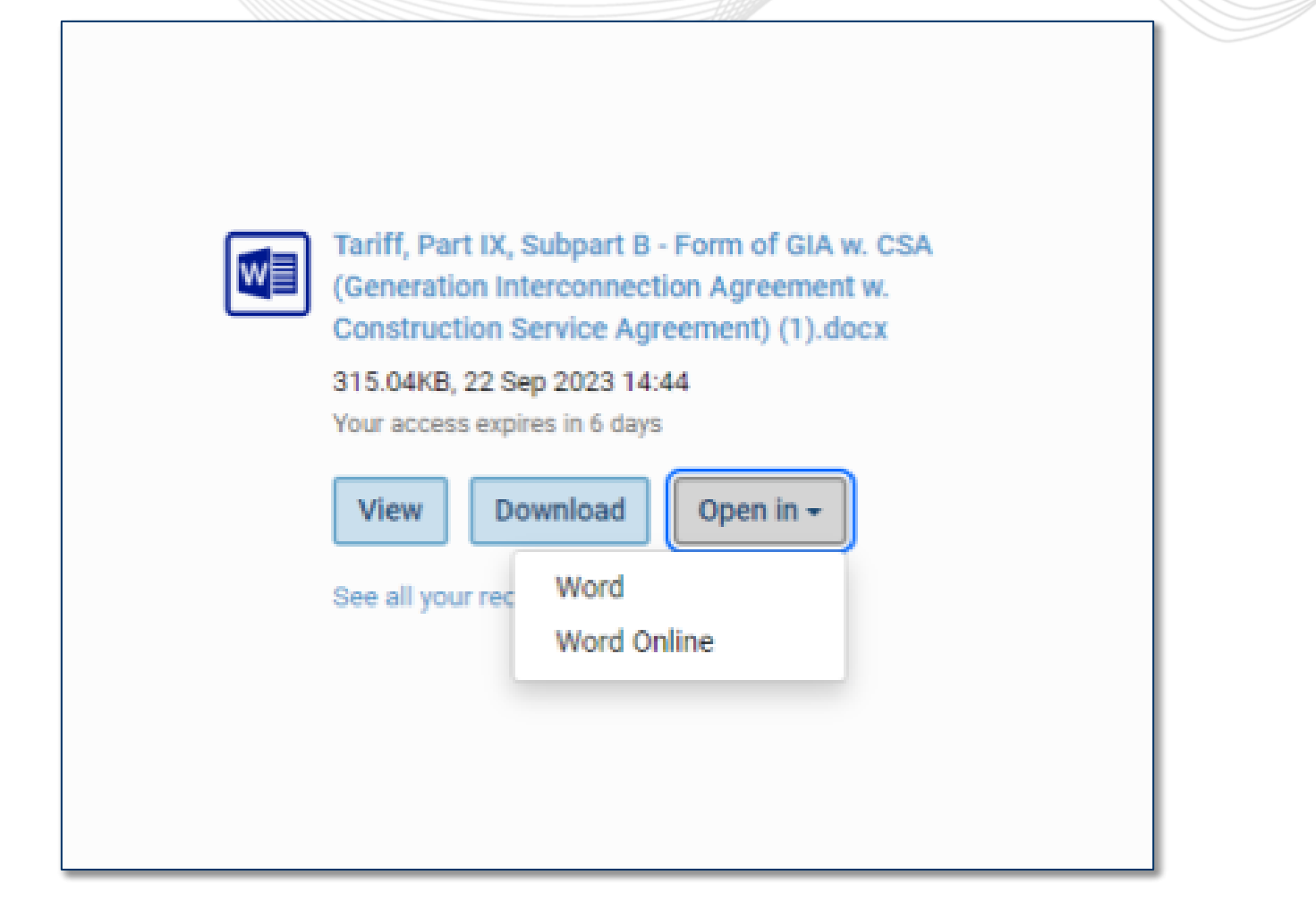

### Editing in Word

x

#### **Editing files**

#### Please note:

- The file will be checked out and locked while you are editing it
- When you save the file in the native application, it will be saved as a private draft on the server
- When you close the file in the native application, it will be added as a new version and checked back in on the server
- Once open, if the file has not been saved in 30 minutes, your check out will be cancelled and other people will be able to check it out for editing
- Drafts saved while editing the file can be accessed from the "My drafts" section in your profile

Do not show this message again

Cancel **OK** 

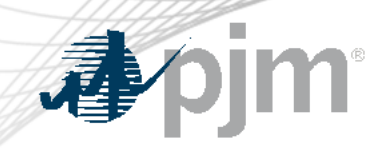

### Editing in Word

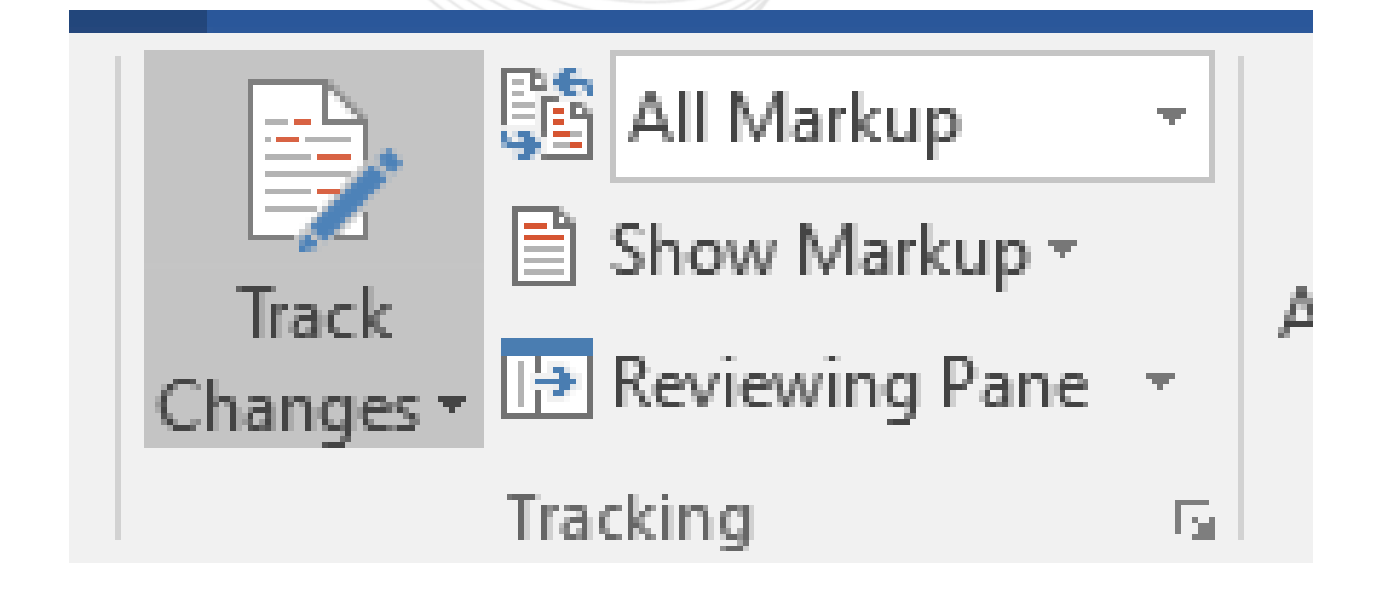

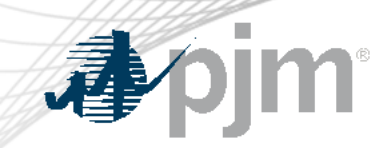

#### Editing in Word

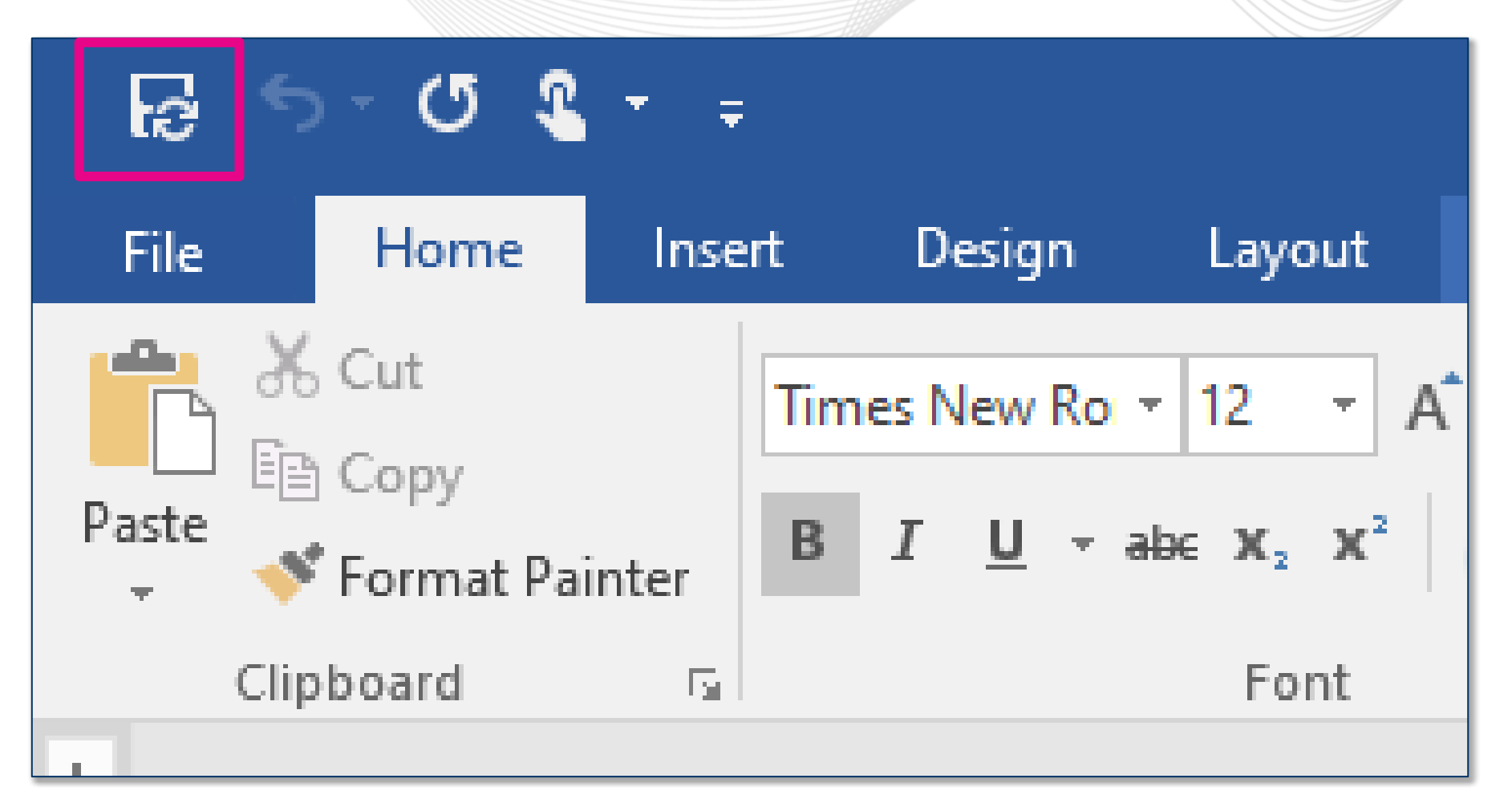

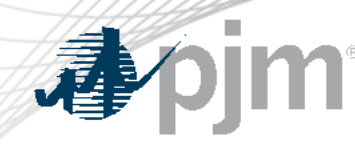

PJM Response

### **PJM is notified when edits are made.**

Link to document will be accessible to TO/PD for 20 Business Days.

**PJM will share updated document via DocuTrack**  with TO/PD within 10 Business Days.

- Acceptable edits will be left in.
- Responses provided for any comments or questions
- Further discussions held between PJM/TO/PD as required

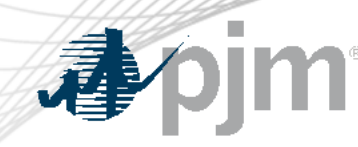

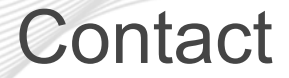

#### Presenter:

Dylan Seeley, Sr. Engineer, Interconnection Projects

[Dylan.Seeley@pjm.c](mailto:Jason.shoemaker@pjm.com)om

Member Hotline (610) 666 – 8980 (866) 400 – 8980 custsvc@pjm.com